## Patch Dvd Lab Pro 2 Utorrent Registration X32

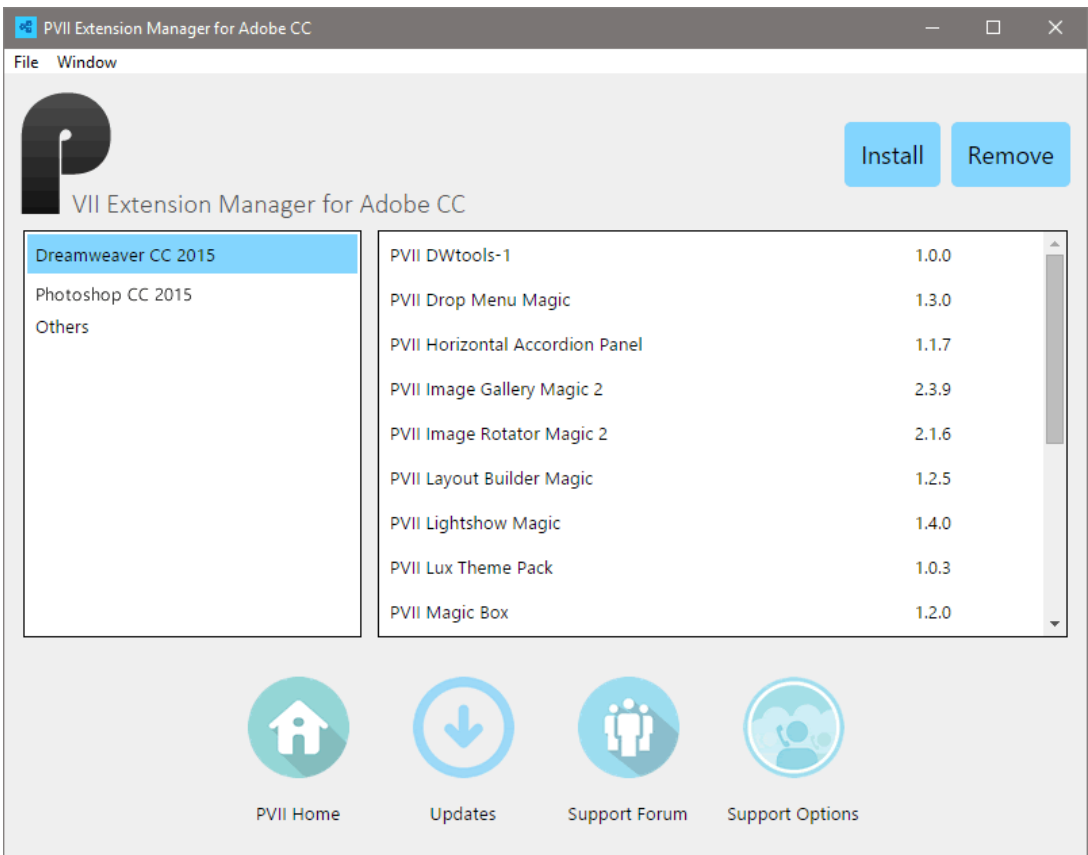

**DOWNLOAD:** <https://byltly.com/2iljvp>

**[Download](https://byltly.com/2iljvp)**

 ids Downloads: Software downloads by Durable Software Software Forum - Home & Personal/Category Software Description of Download-dvd lab pro 2 serial keygen ids: dvd lab pro 2 serial keygen ids is a free software and it was checked for updates 2,061 times by the users of our client application UpdateStar during the last month. The latest version of the program is 4.04.3062 released on. You can choose between downloading from server or downloading from Internet. The program has been downloaded 32,866 times by 7,248 users. You can also try to download it by downloading button below. This is 100% safe (trustworthy) download link with no viruses, spyware or adware. For your computer security, download.microsoftupdate won't save any software on your computer. New Features: New software release 2.03 has been added to the catalog. The most important changes introduced in this version: Improvements in the presentation of the list of pictures in the "picture list" view.Improvement in the "link list" view.New icons for the "Tombstone" and "Suffix" views have been added to the

interface.New download manager interface for Internet downloads.Changes in the interface of the "Font" tab.Change in the "Name File" dialogs.When a file already exists in the list, its "Remove" button will be disabled and the option "Show the dialog again" will be hidden.You can now easily click on a row in the "Link list" to show its information in the "Link List" dialog.Windows can now close themselves automatically after some period of time has passed since the program has been running, without needing to be forced closed by you.Tasks are now automatically registered and unregistered when the user changes a radio button or adds or removes a device from the network.You can now select a task and perform one operation without performing others (e.g. disconnect or reconnect the USB device) which is impossible in other version.You can now specify a user name for the "User settings" dialog.The "Select a category" dialog has a new "Create folder" button.The interface of the "Link list" and "Font" tab have been improved.The "Link list" view has been improved.When you add a device to the network, you can now select "Other network devices" for the "Auto-select devices 82157476af

Related links:

[download ebook novel misteri terjemahan gratis](http://procinit.yolasite.com/resources/download-ebook-novel-misteri-terjemahan-gratis.pdf) [serialkeyallinonekeyloggerkeycode](http://toacofi.yolasite.com/resources/serialkeyallinonekeyloggerkeycode.pdf) [solidworks flow simulation crack download](http://spapuble.yolasite.com/resources/solidworks-flow-simulation-crack-download.pdf)